## **'Group layers' in Toc has not got icon (red square)**

10/23/2012 10:24 AM - María Maluenda

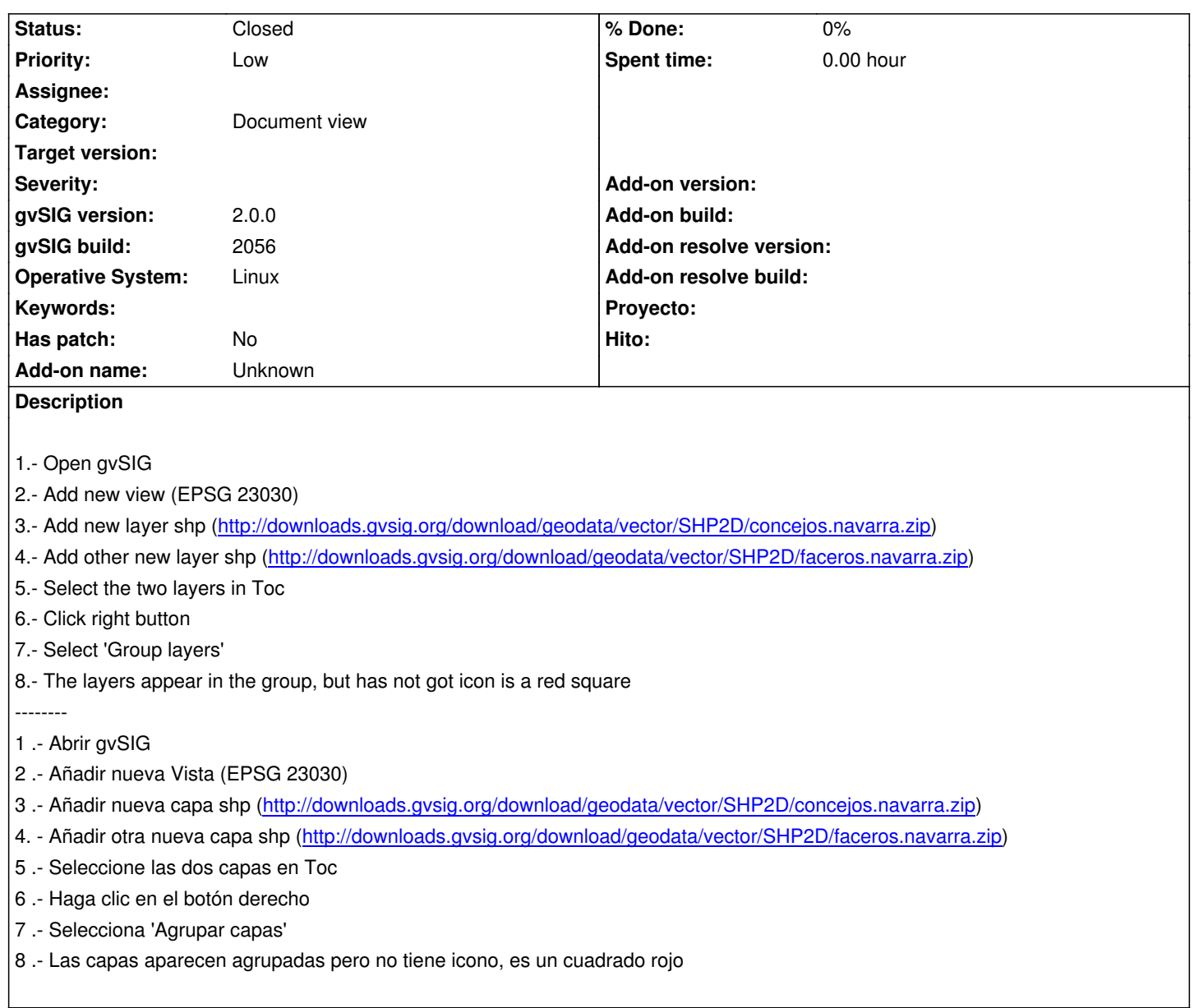

## **History**

## **#1 - 11/21/2012 09:46 AM - María Maluenda**

*- Status changed from New to Closed*

Closed in the gvSIG build 2058